# Package 'chess'

October 12, 2022

<span id="page-0-0"></span>Title Read, Write, Create and Explore Chess Games

Version 1.0.1

Description This is an opinionated wrapper around the python-chess package. It allows users to read and write PGN files as well as create and explore game trees such as the ones seen in chess books.

License GPL-3

URL <https://github.com/curso-r/chess>

BugReports <https://github.com/curso-r/chess/issues>

**Depends**  $R$  ( $>= 2.10$ )

Imports cli, magrittr, purrr, reticulate, rsvg

Suggests covr, graphics, knitr, png, rmarkdown, testthat

VignetteBuilder knitr

Config/reticulate list( $package = list($ list( $package =$ ``python-chess'', pip = TRUE) ) )

Config/testthat/edition 3

Encoding UTF-8

LazyData true

RoxygenNote 7.1.1

NeedsCompilation no

Author C. Lente [aut, cre]

Maintainer C. Lente <clente@curso-r.com>

Repository CRAN

Date/Publication 2020-12-04 22:20:02 UTC

# <span id="page-1-0"></span>R topics documented:

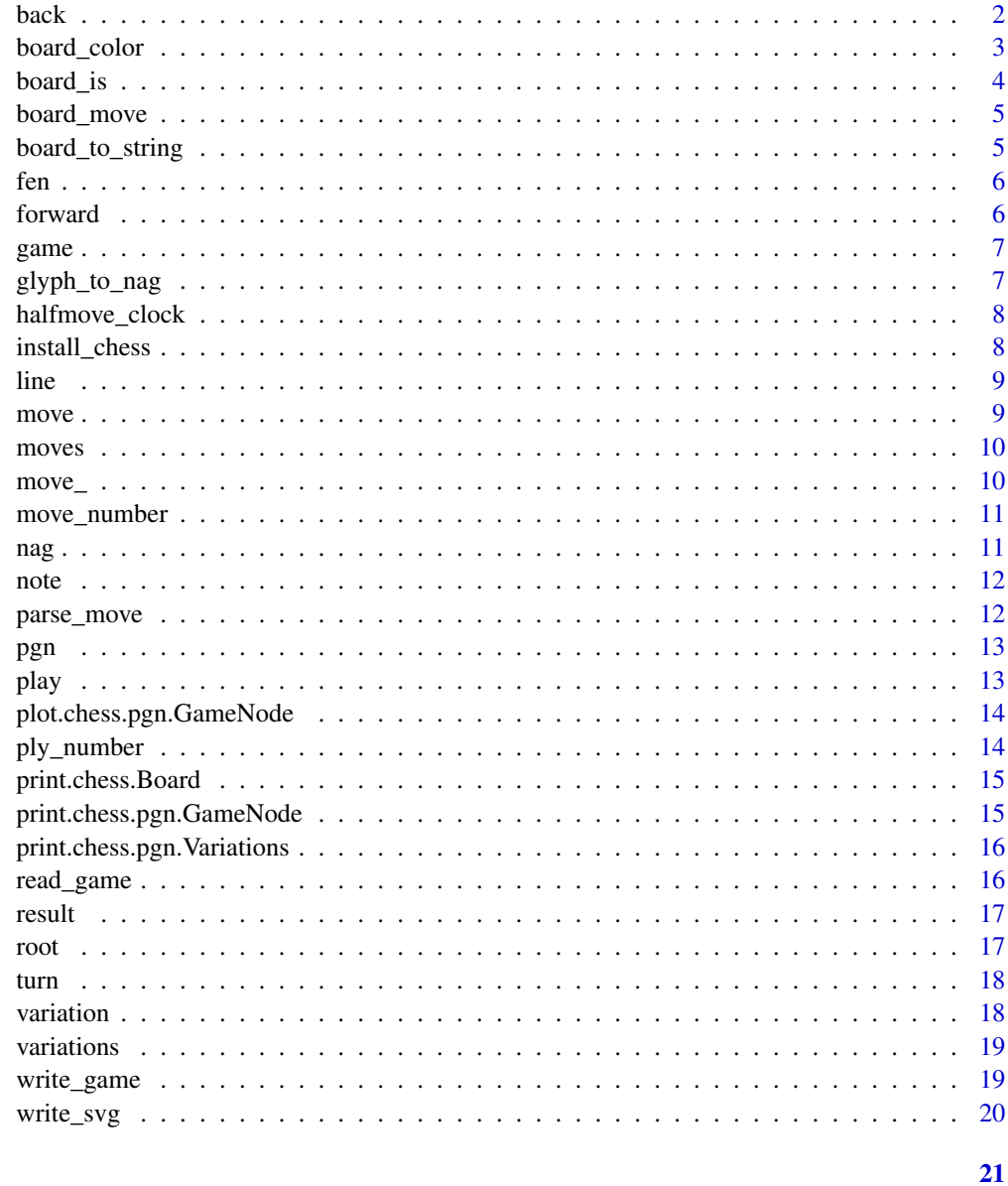

# **Index**

 $\ensuremath{\mathsf{back}}$ 

Go back in the game tree, reverting the last move from current branch

# Description

Go back in the game tree, reverting the last move from current branch

# <span id="page-2-0"></span>board\_color 3

#### Usage

back(game, steps = 1)

### Arguments

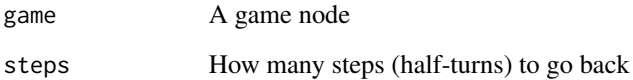

### Value

A game node

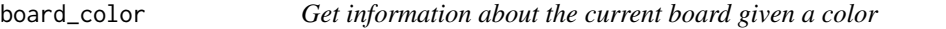

#### Description

Get information about the current board given a color

#### Usage

```
has_insufficient_material(game, color)
```

```
has_castling_rights(game, color)
```

```
has_kingside_castling_rights(game, color)
```

```
has_queenside_castling_rights(game, color)
```
### Arguments

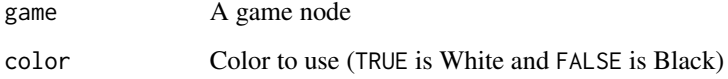

#### Value

A boolean

<span id="page-3-0"></span>

Get information about the current board

#### Usage

is\_checkmate(game)

is\_check(game)

is\_game\_over(game)

is\_stalemate(game)

is\_insufficient\_material(game)

is\_seventyfive\_moves(game)

is\_fivefold\_repetition(game)

is\_repetition(game, count = 3)

can\_claim\_draw(game)

can\_claim\_fifty\_moves(game)

can\_claim\_threefold\_repetition(game)

has\_en\_passant(game)

# Arguments

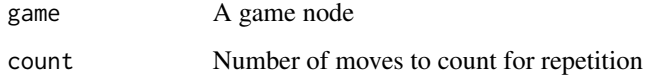

#### Value

A boolean

<span id="page-4-0"></span>

Get information about the current board given a move

#### Usage

```
gives_check(game, move, notation = c("san", "uci", "xboard"))
is_en_passant(game, move, notation = c("san", "uci", "xboard"))is_capture(game, move, notation = c("san", "uci", "xboard"))
is_zeroing(game, move, notation = c("san", "uci", "xboard"))
is_irreversible(game, move, notation = c("san", "uci", "xboard"))
is_castling(game, move, notation = c("san", "uci", "xboard"))
is_kingside_castling(game, move, notation = c("san", "uci", "xboard"))
is_queenside_castling(game, move, notation = c("san", "uci", "xboard"))
```
#### Arguments

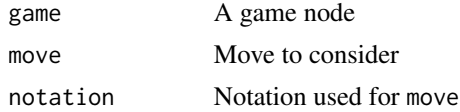

#### Value

A boolean

board\_to\_string *Convert a board to either unicode or ASCII string*

#### Description

Convert a board to either unicode or ASCII string

#### Usage

board\_to\_string(x, unicode = FALSE, invert\_color = FALSE, empty\_square = ".")

6 forward

#### Arguments

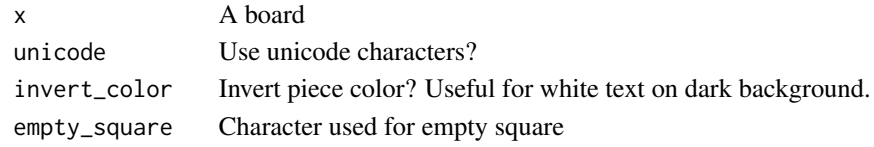

### Value

A string

<span id="page-5-1"></span>fen *Get FEN representation of board*

# Description

Get FEN representation of board

# Usage

fen(game)

#### Arguments

game A game node

#### Value

A string

forward *Advance in the game tree, playing next move from current branch*

#### Description

Advance in the game tree, playing next move from current branch

#### Usage

forward(game, steps =  $1$ )

#### Arguments

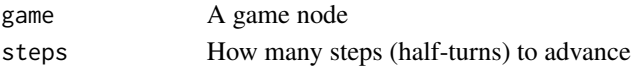

### Value

<span id="page-5-0"></span>

<span id="page-6-0"></span>game *Create a new game*

#### Description

A game is a tree with nodes, where each node represents the board after a move and each branch represents a variation of the game (not to be confused with a variant of chess). This tree mirrors the [PGN](https://en.wikipedia.org/wiki/Portable_Game_Notation) of the game.

To explore a game, an object of this class supports [print\(\)](#page-0-0), [plot\(\)](#page-0-0), [str\(\)](#page-0-0), [fen\(\)](#page-5-1), [pgn\(\)](#page-12-1) and more.

#### Usage

game(headers = NULL, fen = NULL)

#### Arguments

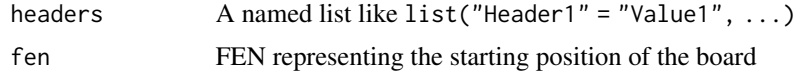

#### Value

A game root node

glyph\_to\_nag *Convert glyph to NAG*

#### Description

Convert glyph to NAG

#### Usage

glyph\_to\_nag(glyph)

#### Arguments

glyph A game node

#### Value

An integer

<span id="page-7-0"></span>

Get number of half-moves since the last capture or pawn move

#### Usage

halfmove\_clock(game)

#### Arguments

game A game node

#### Value

An integer

install\_chess *Install python-chess*

#### Description

Install the python library used as the backbone of this package. You can pass arguments on to [reticulate::py\\_install\(\)](#page-0-0), but python-chess needs python\_version = "3.8" and pip = TRUE.

#### Usage

```
install\_chess(method = "auto", conda = "auto", ...)
```
#### Arguments

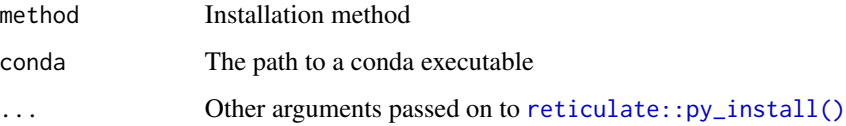

<span id="page-8-0"></span>

Branch game with next move

#### Usage

```
line(game, moves, notation = c("san", "uci", "xboard"))
```
#### Arguments

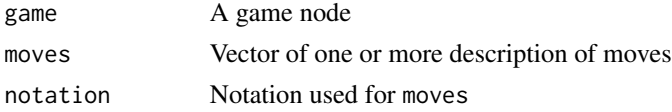

#### Value

A game node

move *Make moves and create variations*

#### Description

Adding moves to a game works roughly in the same way as PGN. Strings are added as single moves, and lists are added as variations (siblings) to the last move made. After adding moves, the game node returned corresponds to the last move of the mainline. See vignette("chess") for more information.

#### Usage

```
move(game, ..., notation = c("san", "uci", "xboard"))
```
#### Arguments

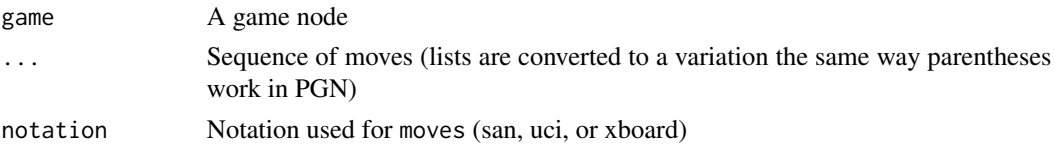

#### Value

<span id="page-9-0"></span>

Get all legal moves available

#### Usage

moves(game)

#### Arguments

game A game node

#### Value

A vector of strings

#### move\_ *Make moves and create variations*

#### Description

Make moves and create variations

#### Usage

```
move_(game, moves, notation = c("san", "uci", "xboard"))
```
#### Arguments

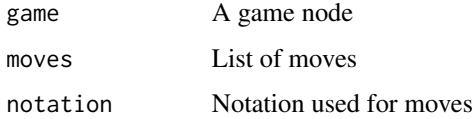

#### Value

<span id="page-10-0"></span>move\_number *Get number of move*

### Description

Get number of move

#### Usage

move\_number(game)

#### Arguments

game A game node

#### Value

An integer

### nag *Parse Numeric Annotation Glyph (NAG) of a move*

# Description

Parse Numeric Annotation Glyph (NAG) of a move

### Usage

nag(game)

#### Arguments

game A game node

# Value

A string

<span id="page-11-0"></span>

Get comment for a move

#### Usage

note(game)

#### Arguments

game A game node

#### Value

A string

parse\_move *Parse move in context*

### Description

Parse move in context

#### Usage

```
parse_move(game, moves, notation = c("san", "uci", "xboard"))
```
# Arguments

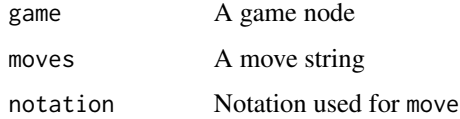

#### Value

A move object

<span id="page-12-1"></span><span id="page-12-0"></span>

Get PGN for node of a game

#### Usage

pgn(game)

#### Arguments

game A game node

#### Value

A string

#### play *Move a piece on the board*

# Description

Move a piece on the board

### Usage

```
play(game, moves, notation = c("san", "uci", "xboard"))
```
#### Arguments

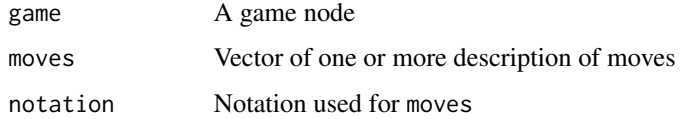

# Value

<span id="page-13-0"></span>plot.chess.pgn.GameNode

*Plot rendering of the board*

### Description

Plot rendering of the board

### Usage

```
## S3 method for class 'chess.pgn.GameNode'
plot(x, \ldots)
```
### Arguments

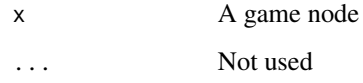

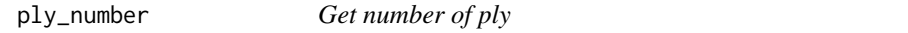

### Description

Get number of ply

#### Usage

ply\_number(game)

### Arguments

game A game node

#### Value

An integer

<span id="page-14-0"></span>print.chess.Board *Print board*

### Description

Print board

# Usage

```
## S3 method for class 'chess.Board'
print(x, unicode = FALSE, invert\_color = FALSE, empty_square = ".", ...)
```
#### Arguments

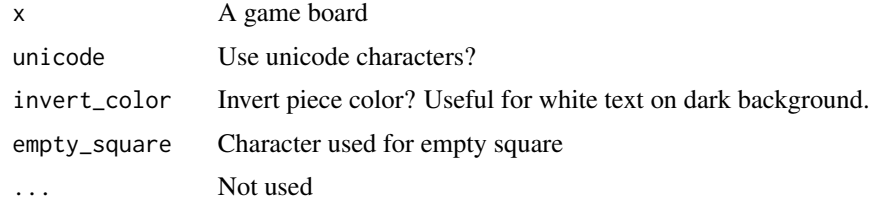

print.chess.pgn.GameNode

*Print game node*

#### Description

Print game node

#### Usage

```
## S3 method for class 'chess.pgn.GameNode'
print(x, unicode = FALSE, invert\_color = FALSE, empty_square = ".", ...)
```
#### Arguments

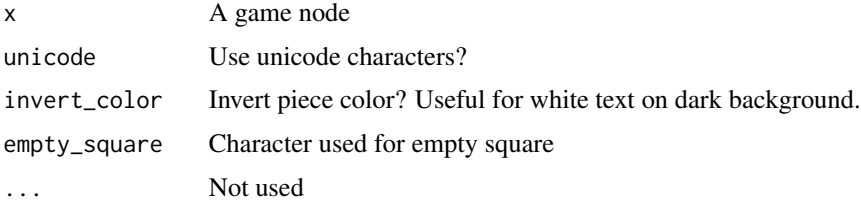

<span id="page-15-0"></span>print.chess.pgn.Variations

*Print a list of variations*

#### Description

Print a list of variations

#### Usage

```
## S3 method for class 'chess.pgn.Variations'
print(x, unicode = FALSE, invert\_color = FALSE, empty_square = "." , ...)
```
#### Arguments

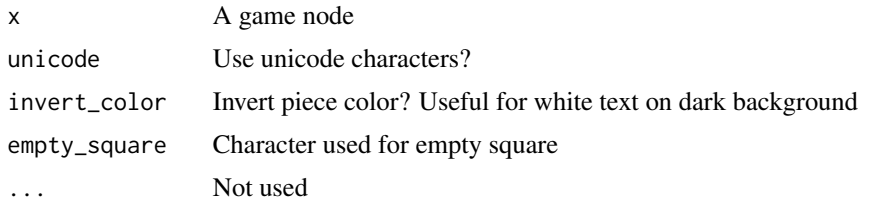

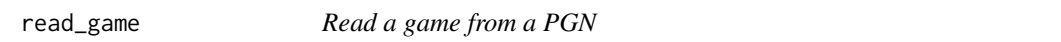

#### Description

Read a .pgn file with one or more annotated games; if there is more than 1 game in the file, a list is returned (which you can access with [[[()]). Some sample .pgn files are included in the package. See vignette("games") for more information.

#### Usage

read\_game(file, n\_max = Inf)

#### Arguments

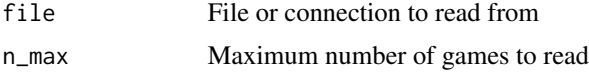

#### Value

A game node or list of game nodes

<span id="page-16-0"></span>

Get result of the game ("\*" if it hasn't ended)

#### Usage

result(game)

### Arguments

game Any node of a game

#### Value

A string

#### root *Get the root node of a game*

# Description

Get the root node of a game

#### Usage

root(game)

#### Arguments

game A game node

#### Value

<span id="page-17-0"></span>

Get whose turn it is

#### Usage

turn(game)

### Arguments

game A game node

#### Value

A boolean (TRUE is White and FALSE is Black)

# variation *Follow variation of a move, playing its first move*

#### Description

Follow variation of a move, playing its first move

### Usage

variation(game,  $id = 1$ )

### Arguments

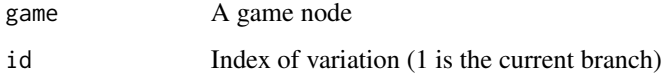

#### Value

<span id="page-18-0"></span>

Get all variations for next move (the children of current node)

### Usage

variations(game)

### Arguments

game A game node

#### Value

A list of games nodes

write\_game *Save a game as an PGN*

#### Description

Save a game as an PGN

#### Usage

write\_game(x, file)

#### Arguments

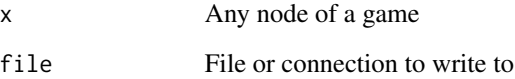

<span id="page-19-0"></span>

Save an SVG with rendering of the board

# Usage

write\_svg(x, file)

# Arguments

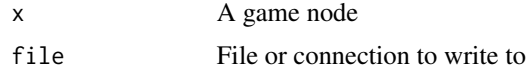

# <span id="page-20-0"></span>Index

back, [2](#page-1-0) board\_color, [3](#page-2-0) board\_is, [4](#page-3-0) board\_move, [5](#page-4-0) board\_to\_string, [5](#page-4-0) can\_claim\_draw *(*board\_is*)*, [4](#page-3-0) can\_claim\_fifty\_moves *(*board\_is*)*, [4](#page-3-0) can\_claim\_threefold\_repetition *(*board\_is*)*, [4](#page-3-0) fen, [6](#page-5-0) fen(), *[7](#page-6-0)* forward, [6](#page-5-0) game, [7](#page-6-0) gives\_check *(*board\_move*)*, [5](#page-4-0) glyph\_to\_nag, [7](#page-6-0) halfmove\_clock, [8](#page-7-0) has\_castling\_rights *(*board\_color*)*, [3](#page-2-0) has\_en\_passant *(*board\_is*)*, [4](#page-3-0) has\_insufficient\_material *(*board\_color*)*, [3](#page-2-0) has\_kingside\_castling\_rights *(*board\_color*)*, [3](#page-2-0) has\_queenside\_castling\_rights *(*board\_color*)*, [3](#page-2-0) install\_chess, [8](#page-7-0) is\_capture *(*board\_move*)*, [5](#page-4-0) is\_castling *(*board\_move*)*, [5](#page-4-0) is\_check *(*board\_is*)*, [4](#page-3-0) is\_checkmate *(*board\_is*)*, [4](#page-3-0) is\_en\_passant *(*board\_move*)*, [5](#page-4-0) is\_fivefold\_repetition *(*board\_is*)*, [4](#page-3-0) is\_game\_over *(*board\_is*)*, [4](#page-3-0) is\_insufficient\_material *(*board\_is*)*, [4](#page-3-0) is\_irreversible *(*board\_move*)*, [5](#page-4-0) is\_kingside\_castling *(*board\_move*)*, [5](#page-4-0) is\_queenside\_castling *(*board\_move*)*, [5](#page-4-0)

is\_repetition *(*board\_is*)*, [4](#page-3-0) is\_seventyfive\_moves *(*board\_is*)*, [4](#page-3-0) is\_stalemate *(*board\_is*)*, [4](#page-3-0) is\_zeroing *(*board\_move*)*, [5](#page-4-0) line, [9](#page-8-0) move, [9](#page-8-0) move $_$ , [10](#page-9-0) move\_number, [11](#page-10-0) moves, [10](#page-9-0) nag, [11](#page-10-0) note, [12](#page-11-0) parse\_move, [12](#page-11-0) pgn, [13](#page-12-0) pgn(), *[7](#page-6-0)* play, [13](#page-12-0) plot(), *[7](#page-6-0)* plot.chess.pgn.GameNode, [14](#page-13-0) ply\_number, [14](#page-13-0) print(), *[7](#page-6-0)* print.chess.Board, [15](#page-14-0) print.chess.pgn.GameNode, [15](#page-14-0) print.chess.pgn.Variations, [16](#page-15-0) read\_game, [16](#page-15-0) result, [17](#page-16-0) reticulate::py\_install(), *[8](#page-7-0)* root, [17](#page-16-0) str(), *[7](#page-6-0)* turn, [18](#page-17-0) variation, [18](#page-17-0) variations, [19](#page-18-0) write\_game, [19](#page-18-0) write\_svg, [20](#page-19-0)